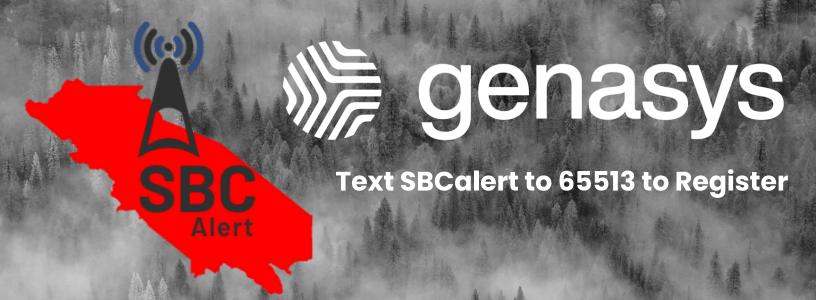

# SIGN UP FOR ALERTS NOW

# Be prepared before an emergency strikes.

**San Benito County** will use the GEM notification system to alert residents about issues that may affect your safety, such as fires, floods, police activity, or extreme weather conditions.

Text SBCalert to 65513 to get a link to the registration portal where you can let us know how you want to be notified in case of an emergency.

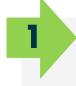

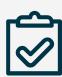

# REGISTER

Text SBCalert to 65513 to register. Enter your current contact information to ensure we can reach you.

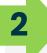

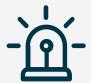

### EMERGENCY

During the next emergency, county officials will use the GEM notification system to quickly notify residents. 3

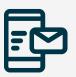

#### *AIFDT*

Receive an alert and follow the directions given. Early notification is key to saving lives and property during disasters.

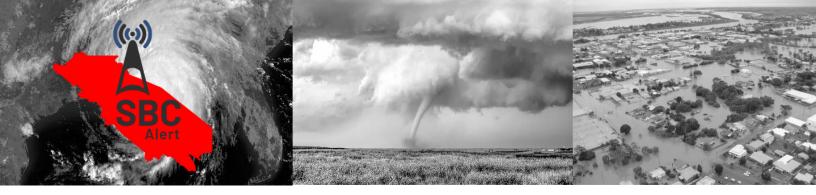

# **Registration Steps**

To register your account from the Login page, click the "<u>Don't have an account? Click here to register</u>" link. Once you are on the Registration page, enter an email or phone number to use as your 'username' and set your password. Note: if using a phone number it must be SMS enabled in order to be able to use the "Forgot password" link. Confirm password and click "register".

**Important:** there is no auto-save feature, so remember to click the "*Update*" button after adding or changing any information.

OR

Prefix → Phone number

OR

External ID

Password

Forgot your password?

LOG IN

Don't have an account? Click here to register

Login

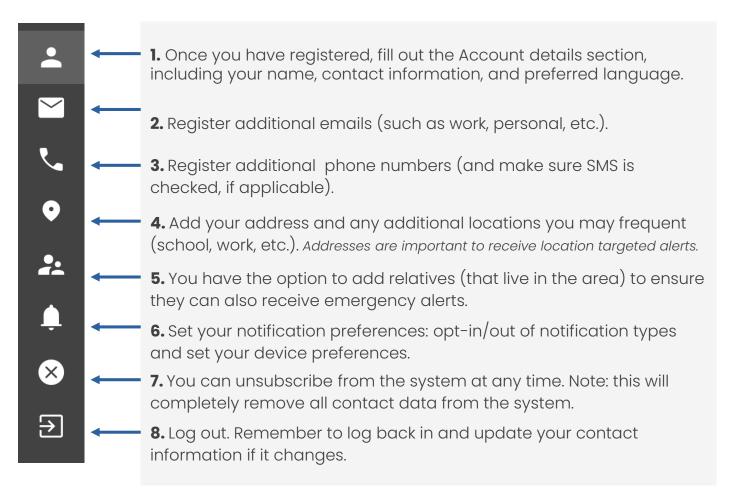

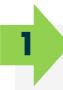

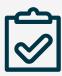

# REGISTER

Go to: sbcalert.genasys.com/ portal to register. Enter your current contact information to ensure we can reach you. 2

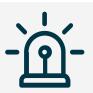

# **EMERGENCY**

During the next emergency, county officials will use the GEM notification system to quickly notify residents. 3

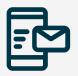

## ALERT

Receive an alert and follow the directions given. Early notification is key to saving lives and property during disasters.

Above is a grouped image that can be used on websites or other materials as you promote alert sign ups.